#### МИНОБРНАУКИ РОССИИ

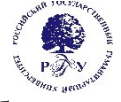

# Федеральное государственное бюджетное образовательное учреждение высшего образования

## **«Российский государственный гуманитарный университет» (ФГБОУ ВО «РГГУ»)**

## ФАКУЛЬТЕТ РЕКЛАМЫ И СВЯЗЕЙ С ОБЩЕСТВЕННОСТЬЮ Кафедра медиакоммуникации

# **СОЗДАНИЕ И ПОДДЕРЖКА САЙТА**

## РАБОЧАЯ ПРОГРАММА ДИСЦИПЛИНЫ

42.03.05 «Медиакоммуникации»

*Код и наименование направления подготовки/специальности*

«Медиакоммуникации и управление корпоративными медиа»

*Наименование направленности (профиля)/ специализации*

Уровень высшего образования: бакалавриат

Форма обучения: очная

РПД адаптирована для лиц с ограниченными возможностями здоровья и инвалидов

Москва 2022

Создание и поддержка сайта Рабочая программа дисциплины

Составитель: К.э.н., доцент, А.А. Митрошин

УТВЕРЖДЕНО Протокол заседания кафедры медиакоммуникации № 6 от 17.03.2022 г.

# Оглавление

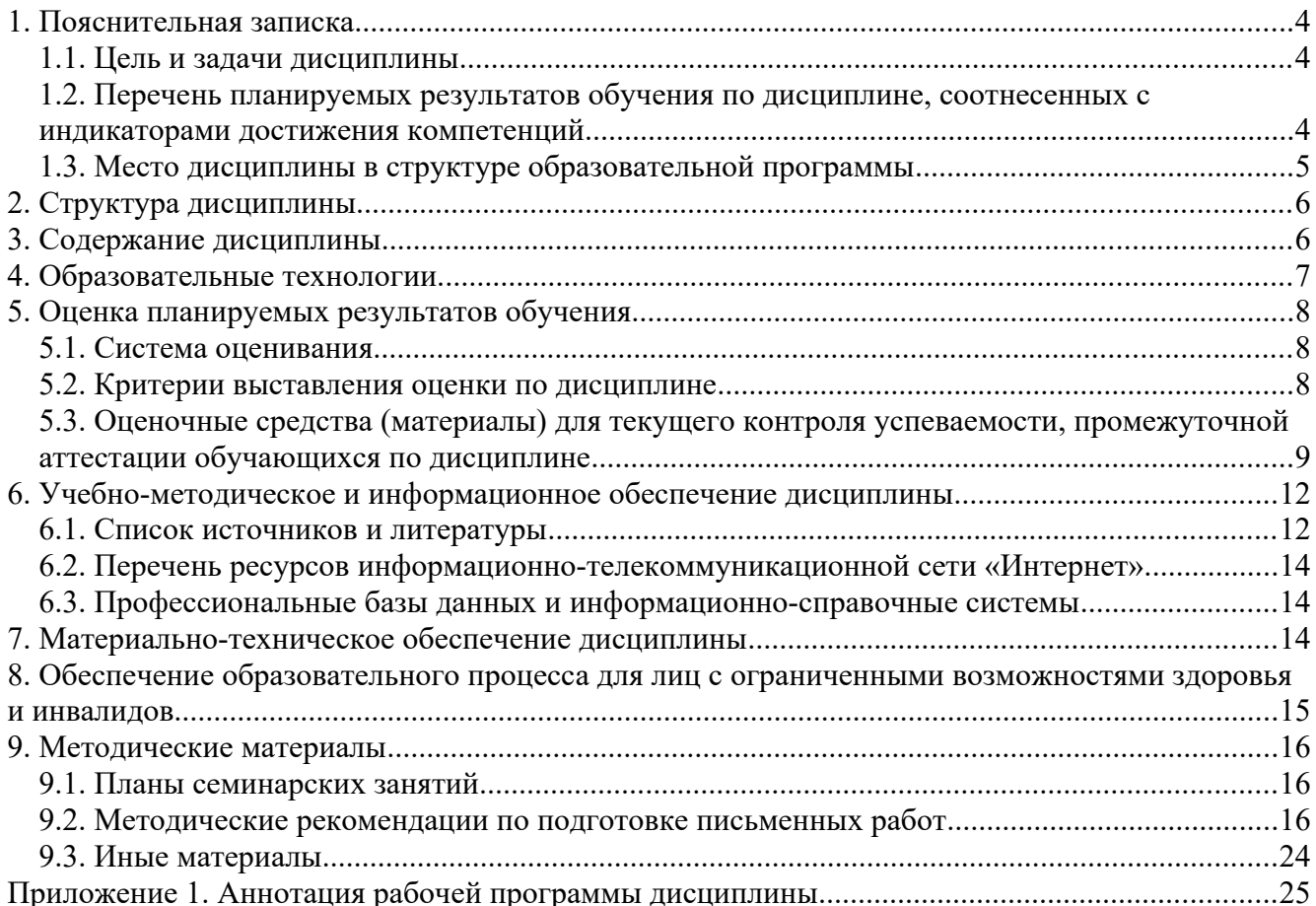

#### <span id="page-3-0"></span>**1. Пояснительная записка**

#### <span id="page-3-1"></span>**1.1. Цель и задачи дисциплины**

Цель дисциплины – формирование у студентов системы знаний, умений и практических навыков, в области создания и поддержки сайта, необходимых для подготовки высококвалифицированных специалистов, соответствующих передовым запросам работодателей в цифровой экономике.

Задачи дисциплины:

1) изучить теоретические основы создания сайта, разработки и размещения информации, управления содержимым сайта, учётными записями пользователей на базе системы управления контентом (CMS);

2) Научиться работать с материалами сайта, делать публикации записей, управлять рубрикам, создавать страницы.

3) научиться устанавливать и настраивать темы оформления сайта, использовать виджеты, устанавливать и использовать плагины.

<span id="page-3-2"></span>4) выработать навыки настройки сервера и публикации сайта в сети интернет.

## **1.2. Перечень планируемых результатов обучения по дисциплине, соотнесенных с индикаторами достижения компетенций**

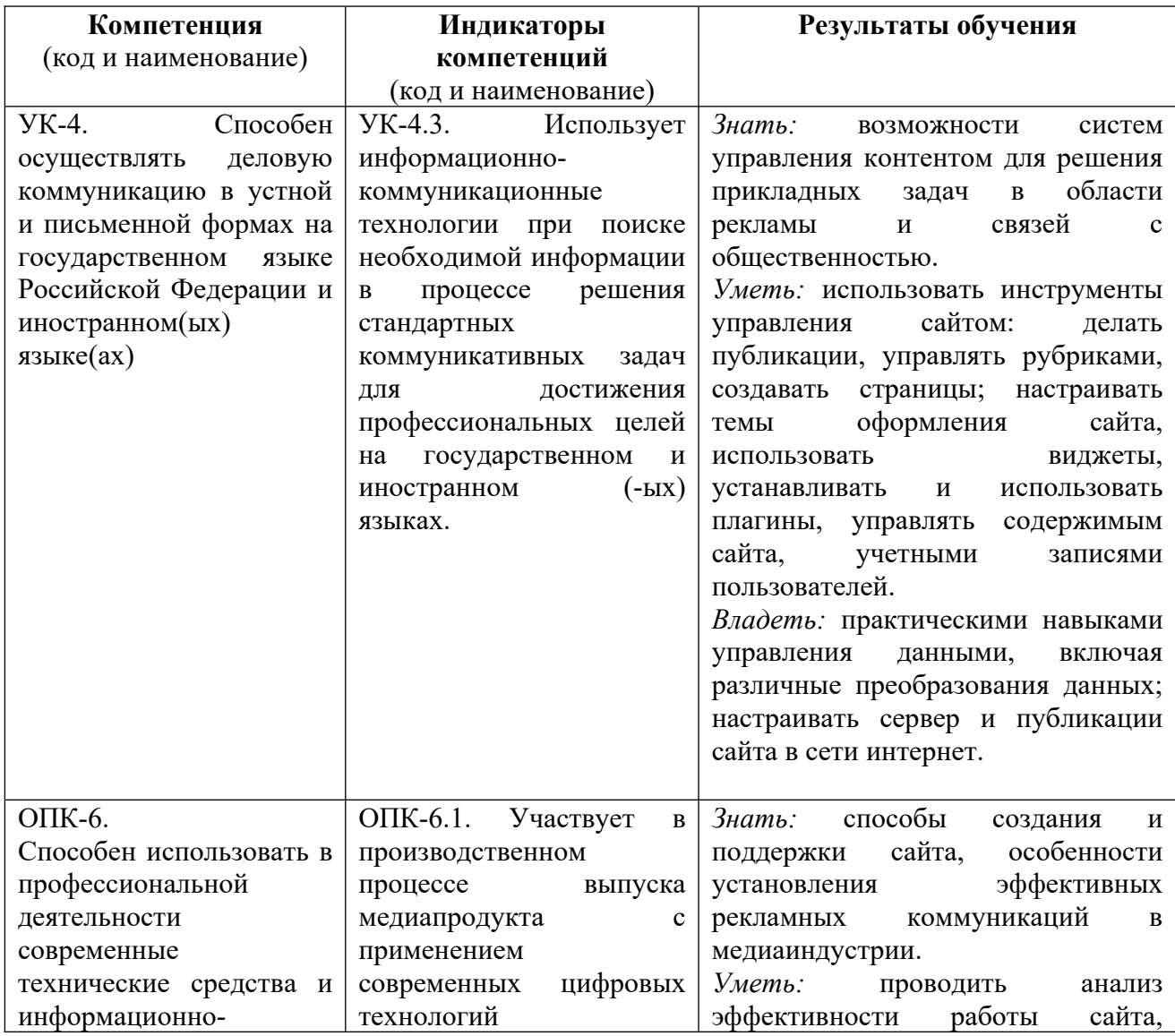

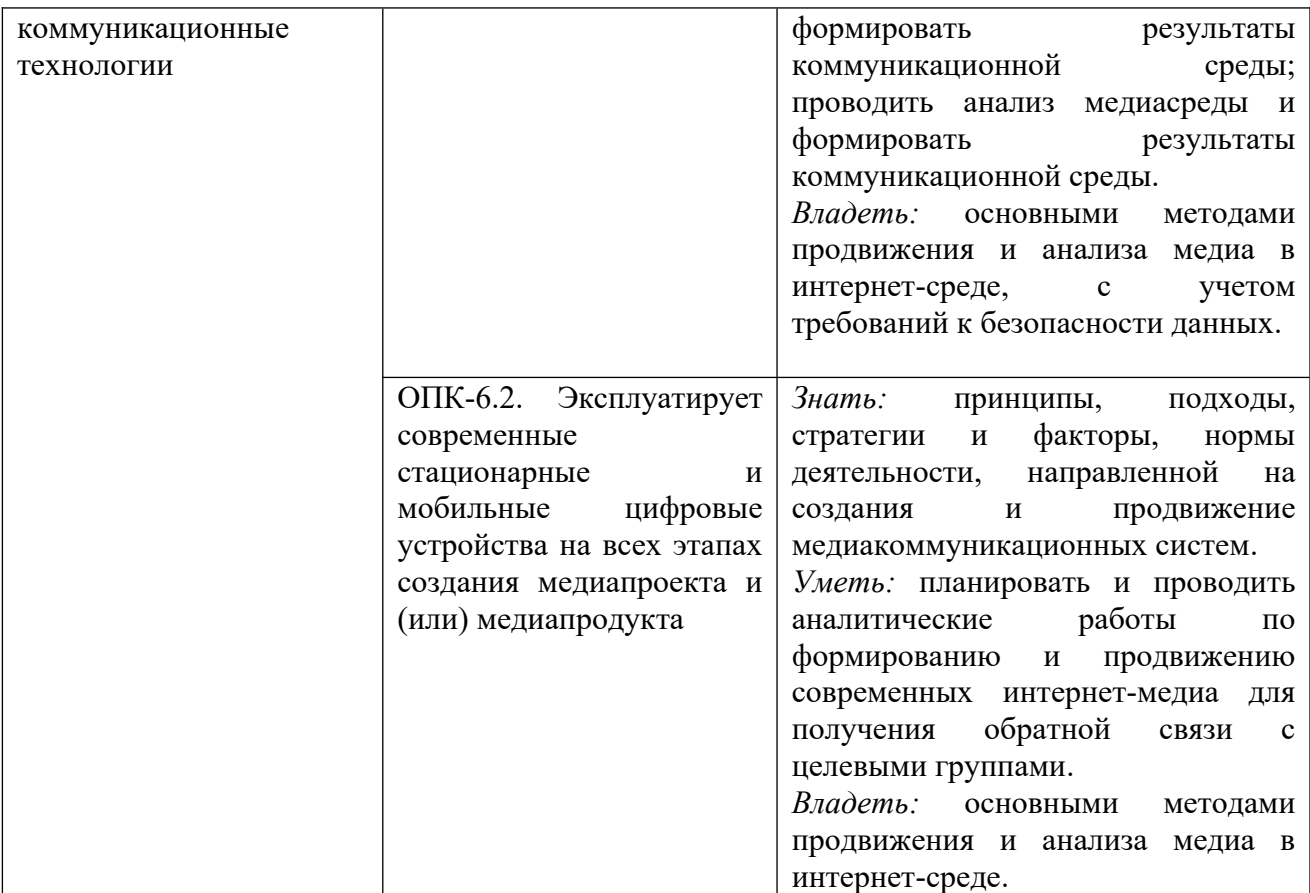

## <span id="page-4-0"></span>**1.3. Место дисциплины в структуре образовательной программы**

Дисциплина «Создание и поддержка сайта» относится к обязательной части блока дисциплин учебного плана.

Для освоения дисциплины необходимы знания, умения и владения, сформированные в ходе изучения следующих дисциплин и прохождения практик: «Теория и практика медиакоммуникаций», «Digital-маркетинг», «Создание и продвижение корпоративных медиа», «Психология медиакоммуникаций», «Копирайтинг».

В результате освоения дисциплины формируются знания, умения и владения, необходимые для изучения следующих дисциплин и прохождения практик: «Медиааналитика», «Рерайт и профессиональное редактирование», «Медиапланирование диджитал коммуникаций», «Манипулятивные технологии в медиа», Основы работы с CRM-системами, «Внутрикорпоративные коммуникации», «Медиамаркетинг», Основы web-аналитики, «Контекстная и таргитированная реклама», Профессионально-ознакомительная практика, Профессионально-творческая практика, преддипломная практика.

## <span id="page-5-0"></span>**2. Структура дисциплины**

Общая трудоёмкость дисциплины составляет 3 з.е., 108 академических часа (ов).

#### **Структура дисциплины для очной формы обучения**

Объем дисциплины в форме контактной работы обучающихся с педагогическими работниками и (или) лицами, привлекаемыми к реализации образовательной программы на иных условиях, при проведении учебных занятий:

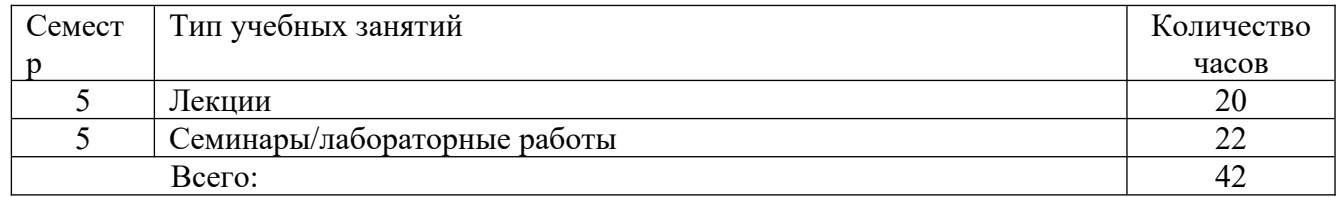

Объем дисциплины (модуля) в форме самостоятельной работы обучающихся составляет 66 академических часа(ов).

#### <span id="page-5-1"></span>**3. Содержание дисциплины**

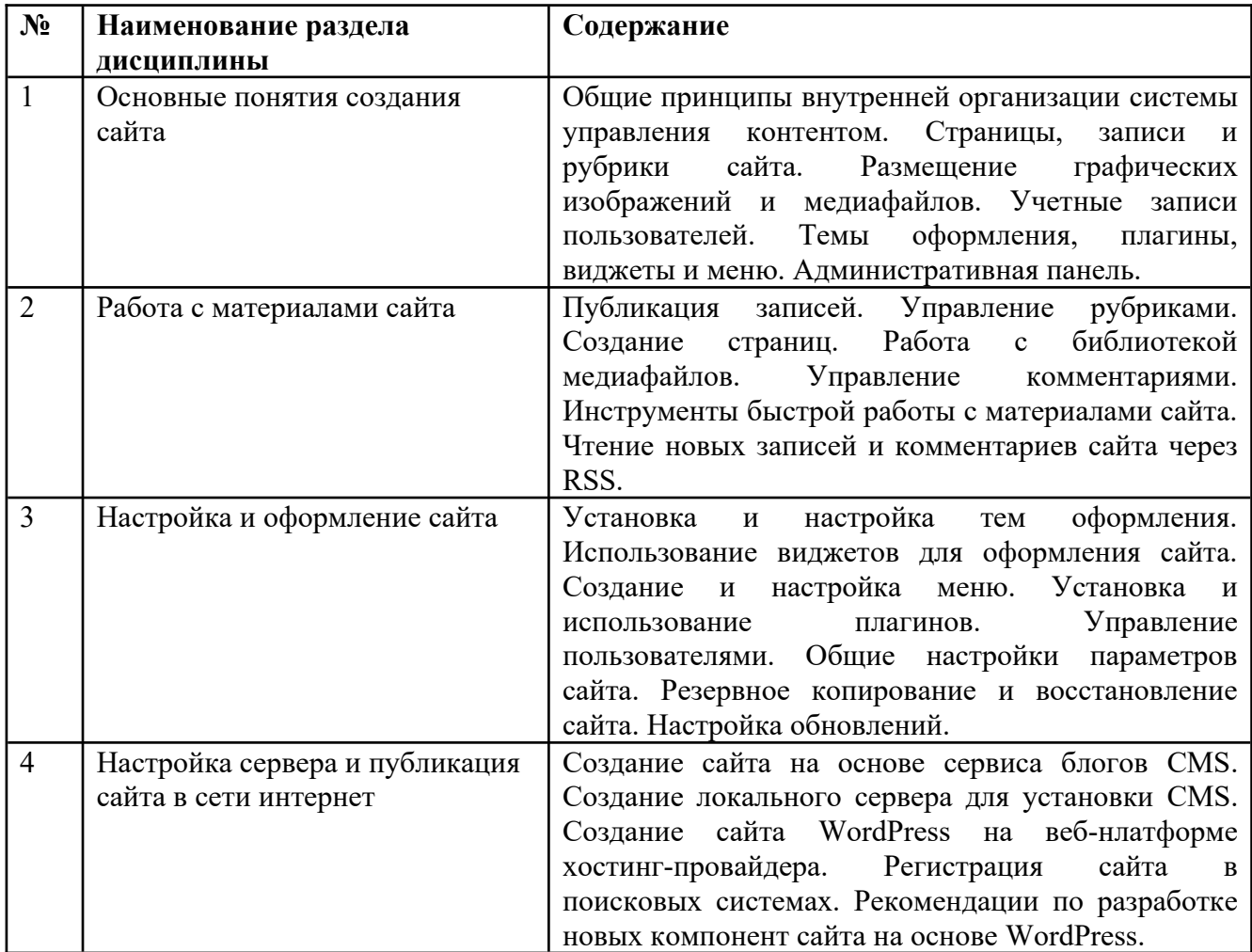

## <span id="page-5-2"></span>**4. Образовательные технологии**

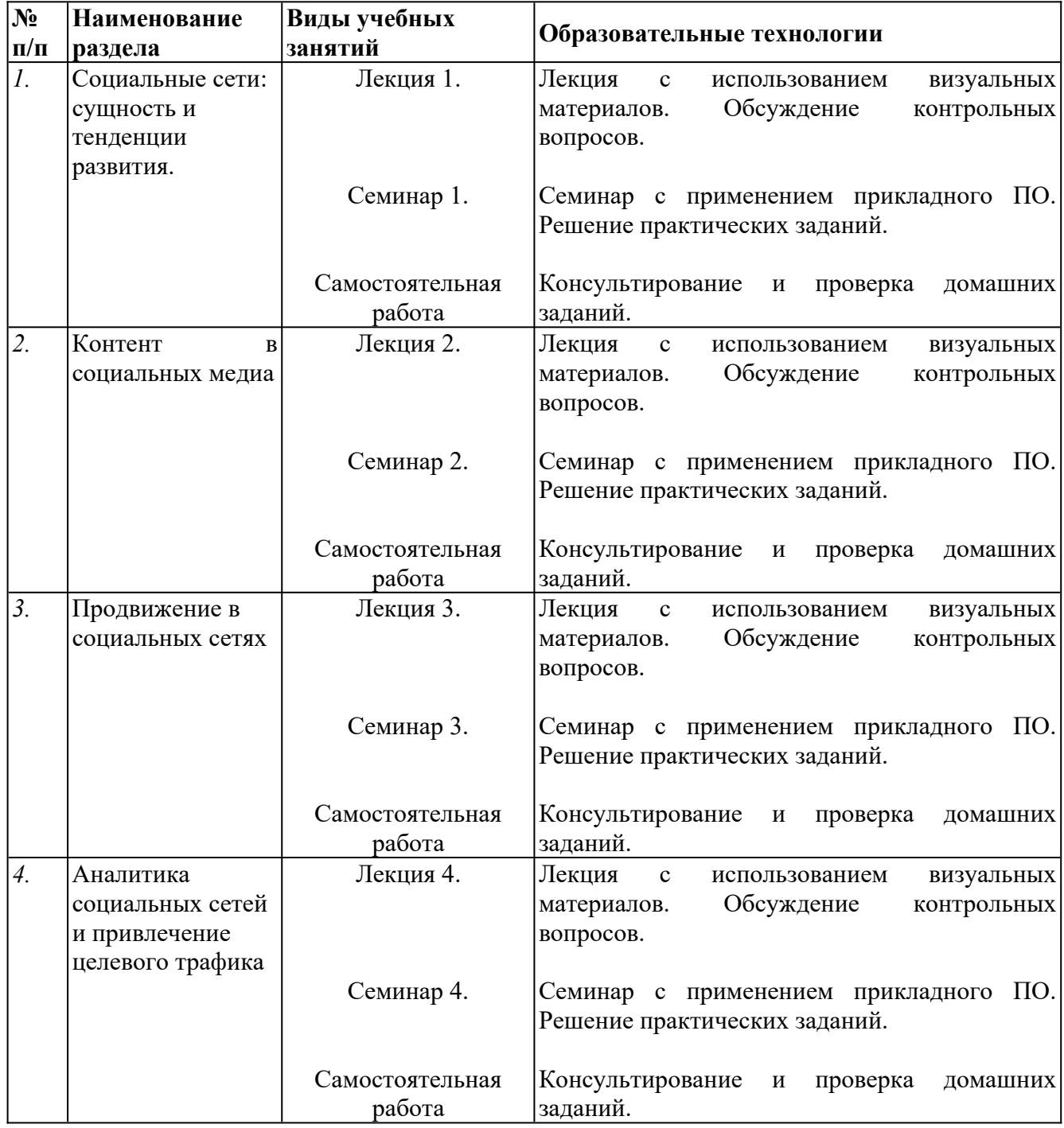

В период временного приостановления посещения обучающимися помещений и территории РГГУ для организации учебного процесса с применением электронного обучения и дистанционных образовательных технологий могут быть использованы следующие образовательные технологии:

– видео-лекции**;**

– онлайн-лекции в режиме реального времени;

– электронные учебники, учебные пособия, научные издания в электронном виде и доступ к иным электронным образовательным ресурсам;

– системы для электронного тестирования;

– консультации с использованием телекоммуникационных средств.

## <span id="page-7-0"></span>**5. Оценка планируемых результатов обучения**

## <span id="page-7-1"></span>**5.1. Система оценивания**

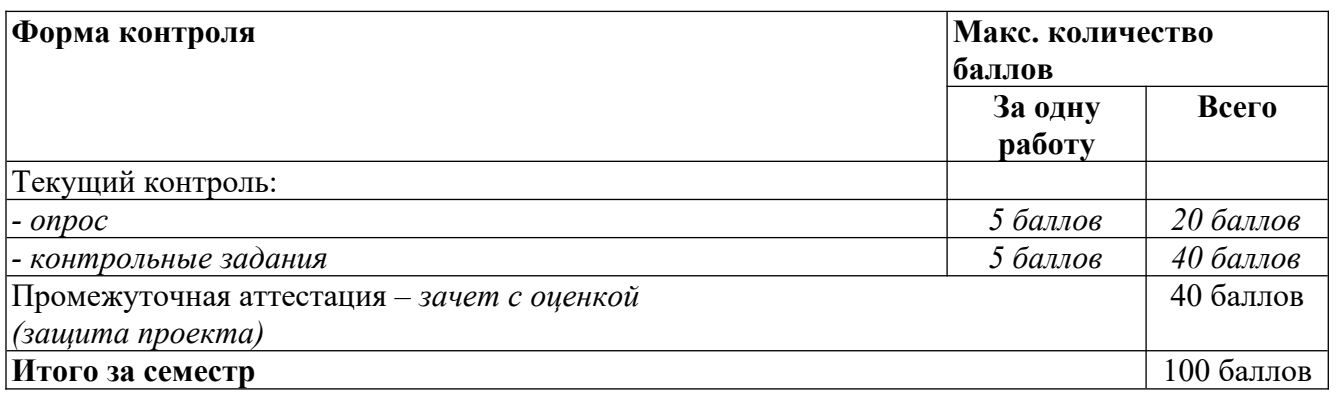

Полученный совокупный результат конвертируется в традиционную шкалу оценок и в шкалу оценок Европейской системы переноса и накопления кредитов (European Credit Transfer System; далее – ECTS) в соответствии с таблицей:

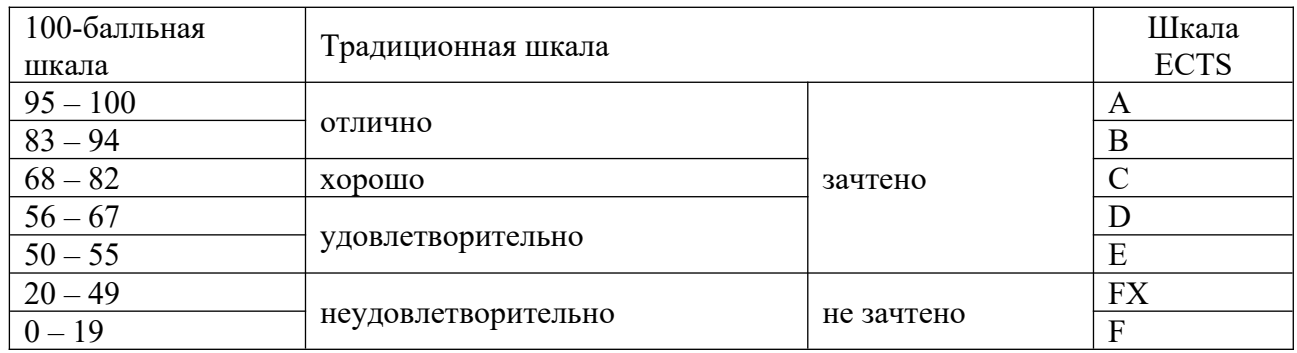

## <span id="page-7-2"></span>**5.2. Критерии выставления оценки по дисциплине**

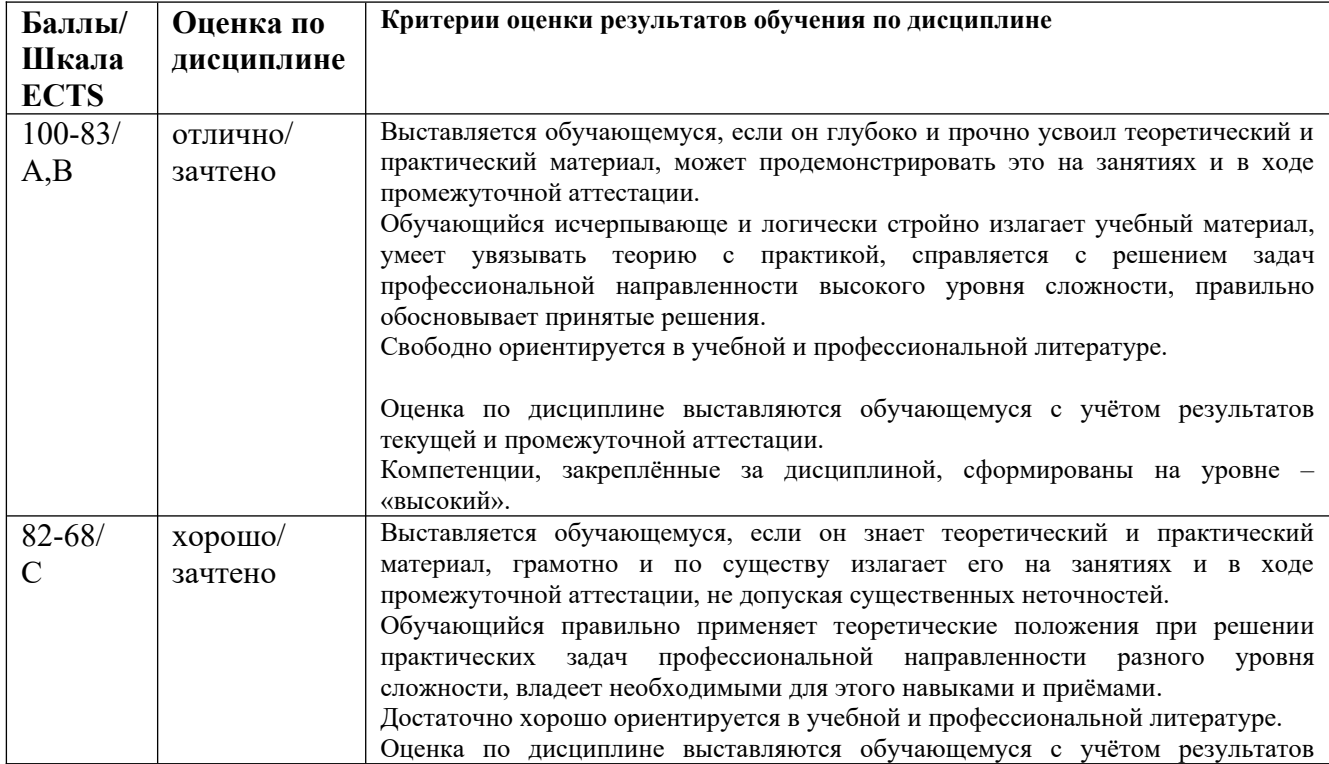

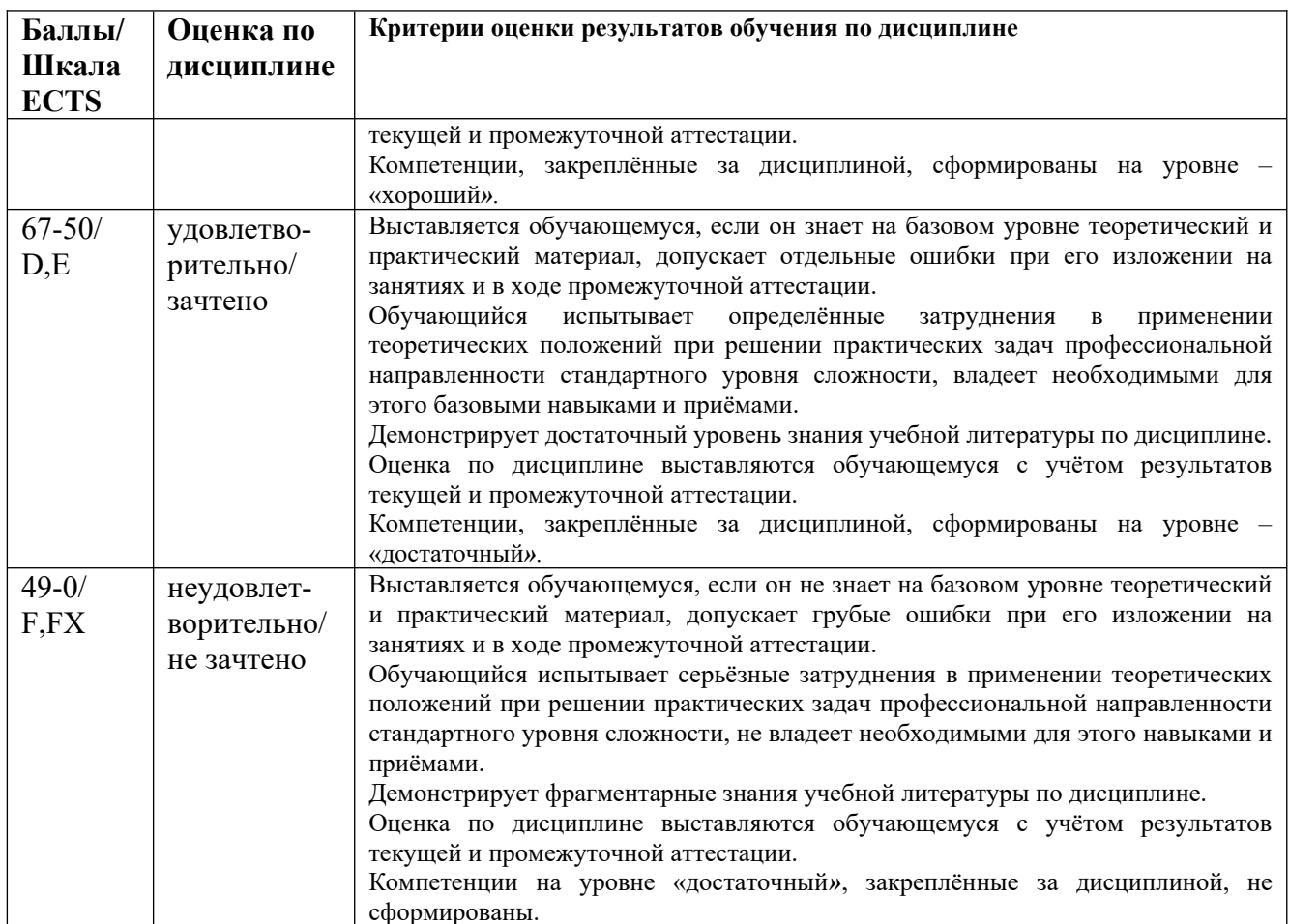

## <span id="page-8-0"></span>**5.3. Оценочные средства (материалы) для текущего контроля успеваемости, промежуточной аттестации обучающихся по дисциплине**

По итогам изучения каждой темы проводятся устные и письменные опросы в рамках контрольных вопросов по дисциплине.

## *Примеры контрольные вопросов и заданий (УК-4, ОПК-6)*

- 1. Что такое WordPress и какие ресурсы необходимы для установки этой системы?
- 2. Каким образом WordPress хранит содержимое сайтов и настройки? В каких случаях используется база данных? Какие ресурсы хранятся непосредственно в виде файлов на сервере?
- 3. В чем сходство и в чем различие страниц и записей WordPress?
- 4. Что такое рубрики сайта? В чем сходство и различие рубрик и меток?
- 5. Какими способами можно разместить на страницах вашего сайта графические изображения и более сложный медиаконтент?
- 6. Как добавить на страницу вашего сайта медиаресурс с внешнего специализированного сервиса?
- 7. Какие стандартные роли пользователей WordPress вы можете назвать? В чем отличие между этими ролями?
- 8. Что такое тема оформления и плагин? В чем их сходство и различие?
- 9. Для чего используются виджеты и меню?
- 10. Как получить доступ к административной консоли сайта? Все ли пользователи сайта имеют для такого доступа соответствующие права?
- 11. Какие параметры требуется указать при создании новой записи? Рубрики? Страницы?
- 12. Какие общие параметры имеют записи и страницы? Какие параметры записей и страниц являются для них специфическими?
- 13. Для чего предназначена возможность создания родительских рубрик (страниц)?
- 14. Чем отличаются права авторов и редакторов по созданию записей, рубрик и страниц?
- 15. Каким образом на создаваемом сайте можно публиковать графические изображения и иные медиафайлы?
- 16. Файлы каких типов можно загружать непосредственно на сайт, созданный на основе WordPress?
- 17. Как можно управлять размером графических изображений, публикуемых на сайте?
- 18. Какие действия позволяет выполнять встроенный графический редактор WordPress?
- 19. Какие существуют способы для публикации медиаконтента, размещенного на внешних сайтах Интернета?
- 20. Какими инструментами обладает WordPress для управления комментариями?
- 21. Каким образом можно найти, получить и установить новую тему оформления для своего сайта?
- 22. Какие параметры требуется указать при первоначальной настройке темы оформления сайта?
- 23. По каким параметрам различаются темы оформления для сайта? Какими качествами должна обладать современная тема оформления?
- 24. Что такое виджеты и в каких областях сайта они могут использоваться? От чего зависит перечень областей виджетов на сайте?
- 25. Что такое меню сайта, какие элементы может содержать меню и в каких областях сайта использоваться?
- 26. Как создать многоуровневое (выпадающее) меню?
- 27. Что такое плагин WordPress? Какие изменения на сайте можно произвести при помощи плагинов?
- 28. Каким образом можно получить и установить новый плагин для своего сайта?
- 29. По каким критериям можно оценить качество плагина, выбираемого для своего сайта?
- 30. Как можно создать нового пользователя на сайте WordPress?
- 31. Какие параметры содержит профиль пользователя WordPress?
- 32. Что включают в себя общие настройки параметров сайта?
- 33. Как может быть настроена главная страница сайта?
- 34. Назовите модели публикации комментариев на сайте WordPress?
- 35. Какие способы ограничения нежелательных комментариев (спам и др.) существуют на сайтах WordPress?
- 36. Каким образом можно настроить вид постоянных ссылок для записей сайта?
- 37. Назовите стандартные инструменты для резервного копирования и переноса содержимого сайта WordPress.
- 38. Что такое обновление сайта? Какие компоненты сайтов WordPress могут быть обновлены?
- 39. Какие возможности и ограничения имеет способ создания сайта при помощи сервиса wordpress.com?
- 40. Какие существуют способы создания веб-сервера на локальном компьютере?
- 41. Назовите основные компоненты веб-сервера, необходимые для установки и использования WordPress.
- 42. Какие операции надо выполнить в процессе установки WordPress на существующем вебсервере?
- 43. Какие виды услуг предоставляют хостинг-провайдеры для размещения вашего сайта в сети Интернет?
- 44. Каким образом вашему сайту может быть присвоено доменное имя?
- 45. В чем заключается перенос готового сайта с локального компьютера в Интернет?
- 46. Для чего требуется регистрировать сайт в поисковых системах?
- 47. Какую статистику своего сайта вы можете получить при помощи инструментов вебмастера поисковых систем?
- 48. Как технически реализуется подтверждение прав пользователя на сайт для инструментов вебмастера поисковых систем?
- 49. Какие компоненты вы можете изменять в процессе собственной разработки сайта на основе WordPress?

## *Примеры контрольных заданий (УК-4, ОПК-6)*

- 1. Предположим, вы создаете сайт с описанием новинок компьютерных технологий. Какую информацию вы разместите в виде страниц? В каком случае будете использовать записи? Какие рубрики вы можете создать на указанном сайте?
- 2. Вам надо на сайте разместить фотографии участников семинара, видеозапись основного доклада, программу мероприятия и интерактивную схему проезда к месту его проведения. Каким образом вы опубликуете эти ресурсы? В каком случае воспользуетесь просто загрузкой файлов на сайт, а в каком – услугами внешних специализированных интернет-служб?
- 3. Вы хотите организовать работу по созданию сайта кафедры университета. Пользователями этого сайта будут преподаватели, студенты и родители. Какие роли вы назначите этим категориям пользователей? Если вы сделаете свободную регистрацию, то какую роль назначите по умолчанию?
- 4. Вы создаете авторский блог (сайт кафедры, сайт- визитку фотостудии, новостной портал или др.). Опишите критерии, по которым вы будете искать тему оформления для этого сайта. Какие дополнительные плагины вам, возможно, потребуется установить?
- 5. Предположим, вы создаете новую запись. Запись должна содержать текст, несколько изображений, графическую миниатюру. Опишите свои действия по шагам, в каком порядке вы сможете создать такую запись?
- 6. Вы создаете сайт с образовательными материалами для школьников. Какие рубрики вы создадите на сайте? Будете ли вы использовать иерархию рубрик, чтобы организовать более удобную навигацию?
- 7. Материалы для тематического сайта пишет целая команда авторов. Какие инструменты WordPress помогут организовать совместную работу нескольких человек по разработке материалов одного сайта?
- 8. Вы создали популярный сайт, на котором ежедневно пользователи оставляют много комментариев. Какие возможности WordPress вы будете использовать, чтобы своевременно получать информацию о новых комментариях, выполнять с ними административные действия, если они необходимы?
- 9. Вы создаете сайт-визитку небольшой компании, занимающейся изготовлением и продажей сувениров. Расскажите, как вы сможете выбрать тему оформления для вашего сайта. По каким параметрам и критериям будете
- 10. осуществлять поиск? Какие источники информации будете использовать для выбора темы?
- 11. Вы хотите создать популярный сайт, который будет привлекать клиентов к вашему интернет-магазину. Расскажите, какие плагины вам потребуется установить, чтобы обеспечить высокую популярность сайта, обратную связь с потенциальными клиентами и постоянный контроль за эффективностью вашей работы.
- 12. На сайте образовательного учреждения вам необходимо создать раздел с учебными материалами по целой серии учебных дисциплин. Какие плагины вы будете использовать для оформления учебных материалов, организации удобного поиска? Как потребуется настроить обсуждения на сайте, чтобы обеспечить наличие обратной связи и безопасность создаваемого ресурса Интернета для детей?
- 13. Вы создаете площадку Интернета для реализации учебных проектов в сообществах школьников и учителей. При помощи каких плагинов вы сможете создать такую

площадку (сайт) на основе WordPress? Каким образом вы организуете разработку и публикацию ресурсов учебных проектов? Как потребуется настроить регистрацию пользователей на сайте для обеспечения деятельности сообществ?

- 14. Ваш сайт создан на веб-сервере, к которому вы имеете доступ через административную панель и FTP. Каким образом вы настроите резервное копирование вашего сайта? Как часто и какие компоненты сайта вы будете обновлять?
- 15. Вы создаете свой личный сайт на основе WordPress, где планируете публиковать заметки, фотографии и видео, сделанные вами или найденные в Интернете. Какой вариант создания сайта вы выберите?
- 16. На своем сайте вы планируете реализовать особую работу с пользователями Интернета, предполагающую создание пользовательских профилей, организацию обратной связи, коллективное общение по разнообразным вопросам. Какой вариант размещения сайта в сети Интернет вам лучше всего подойдет?
- 17. Образовательное учреждение, имеющее несколько территориально обособленных учебных корпусов в пределах одного города, планирует создать портал с образовательными материалами на основе WordPress. Данные материалы будут активно использоваться на занятиях в учебных классах, а также вне стен образовательного учреждения при самостоятельной подготовке обучающихся. Какой вариант хостинга для такого интернет-проекта можно рекомендовать?
- 18. Вы создаете сайт-портфолио небольшой типографии, принимающей заказы от организаций и физических лиц на изготовление печатной продукции. Какой способ размещения сайта для этой типографии можно порекомендовать?
- 19. Вы создаете сайт на собственном сервере, к которому имеете полный доступ. Какой способ подтверждения подлинности сайта вы будете использовать при регистрации в поисковых системах Яндекс и Google?
- 20. На вашем сайте установлена тема оформления и несколько плагинов, нуждающихся в переводе. Каким образом вы можете поступить, чтобы перевести русифицированные компоненты?

## <span id="page-11-0"></span>**6. Учебно-методическое и информационное обеспечение дисциплины**

## <span id="page-11-1"></span>**6.1. Список источников и литературы**

## Источники

Основные

- 1. Гражданский кодекс Российской Федерации (ГК РФ) 30 ноября 1994 года N 51-ФЗ [http://www.consultant.ru/document/cons\\_doc\\_LAW\\_5142/](http://www.consultant.ru/document/cons_doc_LAW_5142/)
- 2. Федеральный закон "О рекламе" от 13.03.2006 N  $\overline{38}$ -ФЗ (последняя редакция) [http://www.consultant.ru/document/cons\\_doc\\_LAW\\_58968/](http://www.consultant.ru/document/cons_doc_LAW_58968/)
- 3. Федеральный закон "О защите конкуренции" от 26.07.2006 N 135-ФЗ (последняя редакция) [http://www.consultant.ru/document/cons\\_doc\\_LAW\\_61763/](http://www.consultant.ru/document/cons_doc_LAW_61763/)
- 4. Закон РФ от 27.12.1991 N 2124-1 (ред. от 18.04.2018) "О средствах массовой информации" [http://www.consultant.ru/document/cons\\_doc\\_LAW\\_1511/](http://www.consultant.ru/document/cons_doc_LAW_1511/)
- 5. Федеральный закон "О персональных данных" от 27.07.2006 N 152-ФЗ (последняя редакция) [http://www.consultant.ru/document/cons\\_doc\\_LAW\\_61801/](http://www.consultant.ru/document/cons_doc_LAW_61801/)

## Дополнительные

1. Закон РФ от 07.02.1992 N 2300-1 (ред. от 04.06.2018) "О защите прав потребителей" [http://www.consultant.ru/document/cons\\_doc\\_LAW\\_305/](http://www.consultant.ru/document/cons_doc_LAW_305/)

Литература

Основная

- 1. Гуриков, С. Р. Информатика : учебник / С. Р. Гуриков. 2-е изд., перераб. и доп. Москва : НИЦ ИНФРА-М : Форум, 2020. - 630 с. - (Высшее образование: Бакалавриат). - ISBN 978-5-16-015023-9. - Текст : электронный. - URL: <https://znanium.com/catalog/product/1014656> (дата обращения: 28.08.2020). – Режим доступа: по подписке.
- 2. Сергеев, А. Н. Создание сайтов на основе WordPress : учебное пособие / А. Н. Сергеев. — 2-е изд., стер. — Санкт-Петербург : Лань, 2020. — 124 с. — ISBN 978-5-8114-5295- 8. — Текст : электронный // Лань : электронно-библиотечная система. — URL: <https://e.lanbook.com/book/139278>(дата обращения: 28.08.2020). — Режим доступа: для авториз. пользователей.
- 3. Мелькин, Н. В. Искусство продвижения сайта. Полный курс SEO: от идеи до первых клиентов / Мелькин Н.В. - Вологда:Инфра-Инженерия, 2019. - 268 с. ISBN 978-5-9729- 0139-5. - Текст : электронный. - URL: <https://znanium.com/catalog/product/908301>(дата обращения: 28.08.2020). – Режим доступа: по подписке.

Дополнительная

- 1. Цифровой бизнес: учебник / под науч. ред. О.В. Китовой. Москва: ИНФРА-М, 2018. — 418 с. — (Высшее образование: Магистратура). — // ЭБС Znanium.com — URL: <https://znanium.com/bookread2.php?book=905363> — Режим доступа: ограниченный по логину и паролю.
- 2. Бессмертный, И. А. Интеллектуальные системы : учебник и практикум для вузов / И. А. Бессмертный, А. Б. Нугуманова, А. В. Платонов. — Москва : Издательство Юрайт, 2020. — 243 с. — (Высшее образование). — ISBN 978-5-534-01042-8. — Текст : электронный // ЭБС Юрайт [сайт]. — URL: https://urait.ru/bcode/451101 (дата обращения: 28.08.2020).
- 3. SEO-копирайтинг 2.0. Как писать тексты в эру семантического поиска / Шамина И.С. Вологда:Инфра-Инженерия, 2018. - 260 с.: ISBN 978-5-9729-0210-1. - Текст : электронный. - URL: https://znanium.com/catalog/product/989628 (дата обращения: 28.08.2020). – Режим доступа: по подписке.
- 4. Инновационный маркетинг: учебник для бакалавриата и магистратуры / С. В. Карпова [и др.]; под ред. С. В. Карповой. — М. : Издательство Юрайт, 2018. — 457 с. // ЭБС ЮРАЙТ — URL: <https://biblio-online.ru/book/innovacionnyy-marketing-412942> – Режим доступа: ограниченный по логину и паролю.
- 5. Акулич М.В. Интернет-маркетинг: Учебник для бакалавров / Акулич М.В. М.: Дашков и К, 2016. — 352 с. // ЭБС Znanium.com — URL: <http://znanium.com/catalog/product/541640>— Режим доступа: ограниченный по логину и паролю.
- 6. *Гаврилов, Л. П.* Инновационные технологии в коммерции и бизнесе : учебник для бакалавров / Л. П. Гаврилов. — М. : Издательство Юрайт, 2019. — 372 с. // ЭБС ЮРАЙТ – URL: <https://biblio-online.ru/book/innovacionnye-tehnologii-v-kommercii-i-biznese-425884> — Режим доступа: ограниченный по логину и паролю.
- 7. Интернет-маркетинг : учебник для академического бакалавриата / О. Н. Жильцова [и др.] ; под общ. ред. О. Н. Жильцовой. — 2-е изд., пер. и доп. — М. : Издательство Юрайт, 2018. — 301 с. // ЭБС ЮРАЙТ — URL: [https://biblio-online.ru/book/internet-marketing-](https://biblio-online.ru/book/internet-marketing-412924)[412924](https://biblio-online.ru/book/internet-marketing-412924) — Режим доступа: ограниченный по логину и паролю.

## <span id="page-12-0"></span>**6.2. Перечень ресурсов информационно-телекоммуникационной сети «Интернет».**

Национальная электронная библиотека (НЭБ) www.rusneb.ru ELibrary.ru Научная электронная библиотека www.elibrary.ru

Электронная библиотека Grebennikon.ru www.grebennikon.ru Cambridge University Press PrоQuest Dissertation & Theses Global SAGE Journals Taylor and Francis **JSTOR** 

## <span id="page-13-0"></span>**6.3. Профессиональные базы данных и информационно-справочные системы**

Доступ к профессиональным базам данных: https://liber.rsuh.ru/ru/bases

Информационные справочные системы:

- 1. Консультант Плюс
- 2. Гарант

#### <span id="page-13-1"></span>**7. Материально-техническое обеспечение дисциплины**

Для обеспечения дисциплины используется материально-техническая база образовательного учреждения: учебные аудитории, оснащённые компьютером и проектором для демонстрации учебных материалов.

Состав программного обеспечения:

- 1. Windows
- 2. Microsoft Office
- 3. Kaspersky Endpoint Security
- 4. Adobe Master Collection
- 5. AutoCAD
- 6. Archicad
- 7. SPSS Statisctics
- 8. ОС «Альт Образование»
- 9. Visual Studio
- 10. Adobe Creative Cloud

Профессиональные полнотекстовые базы данных:

- 1. Национальная электронная библиотека (НЭБ) www.rusneb.ru
- 2. ELibrary.ru Научная электронная библиотека www.elibrary.ru
- 3. Электронная библиотека Grebennikon.ru www.grebennikon.ru
- 4. Cambridge University Press
- 5. PrоQuest Dissertation & Theses Global
- 6. SAGE Journals
- 7. Taylor and Francis
- 8. JSTOR

Информационные справочные системы:

- 1. Консультант Плюс
- <span id="page-13-2"></span>2. Гарант

**8. Обеспечение образовательного процесса для лиц с ограниченными возможностями здоровья и инвалидов**

В ходе реализации дисциплины используются следующие дополнительные методы обучения, текущего контроля успеваемости и промежуточной аттестации обучающихся в зависимости от их индивидуальных особенностей:

 для слепых и слабовидящих: лекции оформляются в виде электронного документа, доступного с помощью компьютера со специализированным программным обеспечением; письменные задания выполняются на компьютере со специализированным программным обеспечением или могут быть заменены устным ответом; обеспечивается индивидуальное равномерное освещение не менее 300 люкс; для выполнения задания при необходимости предоставляется увеличивающее устройство; возможно также использование собственных увеличивающих устройств; письменные задания оформляются увеличенным шрифтом; экзамен и зачёт проводятся в устной форме или выполняются в письменной форме на компьютере.

 для глухих и слабослышащих: лекции оформляются в виде электронного документа, либо предоставляется звукоусиливающая аппаратура индивидуального пользования; письменные задания выполняются на компьютере в письменной форме; экзамен и зачёт проводятся в письменной форме на компьютере; возможно проведение в форме тестирования.

 для лиц с нарушениями опорно-двигательного аппарата: лекции оформляются в виде электронного документа, доступного с помощью компьютера со специализированным программным обеспечением; письменные задания выполняются на компьютере со специализированным программным обеспечением; экзамен и зачёт проводятся в устной форме или выполняются в письменной форме на компьютере.

При необходимости предусматривается увеличение времени для подготовки ответа.

Процедура проведения промежуточной аттестации для обучающихся устанавливается с учётом их индивидуальных психофизических особенностей. Промежуточная аттестация может проводиться в несколько этапов.

При проведении процедуры оценивания результатов обучения предусматривается использование технических средств, необходимых в связи с индивидуальными особенностями обучающихся. Эти средства могут быть предоставлены университетом, или могут использоваться собственные технические средства.

Проведение процедуры оценивания результатов обучения допускается с использованием дистанционных образовательных технологий.

Обеспечивается доступ к информационным и библиографическим ресурсам в сети Интернет для каждого обучающегося в формах, адаптированных к ограничениям их здоровья и восприятия информации:

 для слепых и слабовидящих: в печатной форме увеличенным шрифтом, в форме электронного документа, в форме аудиофайла.

для глухих и слабослышащих: в печатной форме, в форме электронного документа.

 для обучающихся с нарушениями опорно-двигательного аппарата: в печатной форме, в форме электронного документа, в форме аудиофайла.

Учебные аудитории для всех видов контактной и самостоятельной работы, научная библиотека и иные помещения для обучения оснащены специальным оборудованием и учебными местами с техническими средствами обучения:

 для слепых и слабовидящих: устройством для сканирования и чтения с камерой SARA CE; дисплеем Брайля PAC Mate 20; принтером Брайля EmBraille ViewPlus;

 для глухих и слабослышащих: автоматизированным рабочим местом для людей с нарушением слуха и слабослышащих; акустический усилитель и колонки;

 для обучающихся с нарушениями опорно-двигательного аппарата: передвижными, регулируемыми эргономическими партами СИ-1; компьютерной техникой со специальным программным обеспечением.

## <span id="page-15-1"></span>**9. Методические материалы**

## <span id="page-15-0"></span>**9.1. Планы семинарских занятий**

<span id="page-15-2"></span>Тема 1. Основные понятия создания сайта

Вопросы для обсуждения:

- 1. Что такое WordPress и какие ресурсы необходимы для установки этой системы?
- 2. Каким образом WordPress хранит содержимое сайтов и настройки? В каких случаях используется база данных? Какие ресурсы хранятся непосредственно в виде файлов на сервере?
- 3. В чем сходство и в чем различие страниц и записей WordPress?
- 4. Что такое рубрики сайта? В чем сходство и различие рубрик и меток?
- 5. Какими способами можно разместить на страницах вашего сайта графические изображения и более сложный медиаконтент?
- 6. Как добавить на страницу вашего сайта медиаресурс с внешнего специализированного сервиса?
- 7. Какие стандартные роли пользователей WordPress вы можете назвать? В чем отличие между этими ролями?
- 8. Что такое тема оформления и плагин? В чем их сходство и различие?
- 9. Для чего используются виджеты и меню?
- 10. Как получить доступ к административной консоли сайта? Все ли пользователи сайта имеют для такого доступа соответствующие права?

## Контрольные задания:

- 1. Предположим, вы создаете сайт с описанием новинок компьютерных технологий. Какую информацию вы разместите в виде страниц? В каком случае будете использовать записи? Какие рубрики вы можете создать на указанном сайте?
- 2. Вам надо на сайте разместить фотографии участников семинара, видеозапись основного доклада, программу мероприятия и интерактивную схему проезда к месту его проведения. Каким образом вы опубликуете эти ресурсы? В каком случае воспользуетесь просто загрузкой файлов на сайт, а в каком – услугами внешних специализированных интернет-служб?
- 3. Вы хотите организовать работу по созданию сайта кафедры университета. Пользователями этого сайта будут преподаватели, студенты и родители. Какие роли вы назначите этим категориям пользователей? Если вы сделаете свободную регистрацию, то какую роль назначите по умолчанию?
- 4. Вы создаете авторский блог (сайт кафедры, сайт- визитку фотостудии, новостной портал или др.). Опишите критерии, по которым вы будете искать тему оформления для этого сайта. Какие дополнительные плагины вам, возможно, потребуется установить?

Список литературы:

## *Основная литература:*

- 1. Гуриков, С. Р. Информатика : учебник / С. Р. Гуриков. 2-е изд., перераб. и доп. Москва : НИЦ ИНФРА-М : Форум, 2020. - 630 с. - (Высшее образование: Бакалавриат). - ISBN 978-5-16-015023-9. - Текст : электронный. - URL: <https://znanium.com/catalog/product/1014656> (дата обращения: 28.08.2020). – Режим доступа: по подписке.
- 2. Сергеев, А. Н. Создание сайтов на основе WordPress : учебное пособие / А. Н. Сергеев. — 2-е изд., стер. — Санкт-Петербург : Лань, 2020. — 124 с. — ISBN 978-5-8114-5295- 8. — Текст : электронный // Лань : электронно-библиотечная система. — URL: <https://e.lanbook.com/book/139278>(дата обращения: 28.08.2020). — Режим доступа: для авториз. пользователей.

3. Мелькин, Н. В. Искусство продвижения сайта. Полный курс SEO: от идеи до первых клиентов / Мелькин Н.В. - Вологда:Инфра-Инженерия, 2019. - 268 с. ISBN 978-5-9729- 0139-5. - Текст : электронный. - URL: <https://znanium.com/catalog/product/908301>(дата обращения: 28.08.2020). – Режим доступа: по подписке..

#### *Дополнительная литература:*

- 8. Цифровой бизнес: учебник / под науч. ред. О.В. Китовой. Москва: ИНФРА-М, 2018. — 418 с. — (Высшее образование: Магистратура). — // ЭБС Znanium.com — URL: <https://znanium.com/bookread2.php?book=905363> — Режим доступа: ограниченный по логину и паролю.
- 9. Бессмертный, И. А. Интеллектуальные системы : учебник и практикум для вузов / И. А. Бессмертный, А. Б. Нугуманова, А. В. Платонов. — Москва : Издательство Юрайт, 2020. — 243 с. — (Высшее образование). — ISBN 978-5-534-01042-8. — Текст : электронный // ЭБС Юрайт [сайт]. — URL: https://urait.ru/bcode/451101 (дата обращения: 28.08.2020).
- 10. SEO-копирайтинг 2.0. Как писать тексты в эру семантического поиска / Шамина И.С. Вологда:Инфра-Инженерия, 2018. - 260 с.: ISBN 978-5-9729-0210-1. - Текст : электронный. - URL: https://znanium.com/catalog/product/989628 (дата обращения: 28.08.2020). – Режим доступа: по подписке.
- 11. Инновационный маркетинг: учебник для бакалавриата и магистратуры / С. В. Карпова [и др.]; под ред. С. В. Карповой. — М. : Издательство Юрайт, 2018. — 457 с. // ЭБС ЮРАЙТ — URL: <https://biblio-online.ru/book/innovacionnyy-marketing-412942> – Режим доступа: ограниченный по логину и паролю.
- 12. Акулич М.В. Интернет-маркетинг: Учебник для бакалавров / Акулич М.В. М.: Дашков и К, 2016. — 352 с. // ЭБС Znanium.com — URL: <http://znanium.com/catalog/product/541640>— Режим доступа: ограниченный по логину и паролю.
- 13. *Гаврилов, Л. П.* Инновационные технологии в коммерции и бизнесе : учебник для бакалавров / Л. П. Гаврилов. — М. : Издательство Юрайт, 2019. — 372 с. // ЭБС ЮРАЙТ – URL: <https://biblio-online.ru/book/innovacionnye-tehnologii-v-kommercii-i-biznese-425884> — Режим доступа: ограниченный по логину и паролю.
- 14. Интернет-маркетинг : учебник для академического бакалавриата / О. Н. Жильцова [и др.] ; под общ. ред. О. Н. Жильцовой. — 2-е изд., пер. и доп. — М. : Издательство Юрайт, 2018. — 301 с. // ЭБС ЮРАЙТ — URL: [https://biblio-online.ru/book/internet-marketing-](https://biblio-online.ru/book/internet-marketing-412924)[412924](https://biblio-online.ru/book/internet-marketing-412924) — Режим доступа: ограниченный по логину и паролю.

Тема 2. Работа с материалами сайта

#### Вопросы для обсуждения:

- 1. Какие параметры требуется указать при создании новой записи? Рубрики? Страницы?
- 2. Какие общие параметры имеют записи и страницы? Какие параметры записей и страниц являются для них специфическими?
- 3. Для чего предназначена возможность создания родительских рубрик (страниц)?
- 4. Чем отличаются права авторов и редакторов по созданию записей, рубрик и страниц?
- 5. Каким образом на создаваемом сайте можно публиковать графические изображения и иные медиафайлы?
- 6. Файлы каких типов можно загружать непосредственно на сайт, созданный на основе WordPress?
- 7. Как можно управлять размером графических изображений, публикуемых на сайте?
- 8. Какие действия позволяет выполнять встроенный графический редактор WordPress?
- 9. Какие существуют способы для публикации медиаконтента, размещенного на внешних сайтах Интернета?

10. Какими инструментами обладает WordPress для управления комментариями?

#### Контрольные задания:

- 1. Предположим, вы создаете новую запись. Запись должна содержать текст, несколько изображений, графическую миниатюру. Опишите свои действия по шагам, в каком порядке вы сможете создать такую запись?
- 2. Вы создаете сайт с образовательными материалами для школьников. Какие рубрики вы создадите на сайте? Будете ли вы использовать иерархию рубрик, чтобы организовать более удобную навигацию?
- 3. Материалы для тематического сайта пишет целая команда авторов. Какие инструменты WordPress помогут организовать совместную работу нескольких человек по разработке материалов одного сайта?
- 4. Вы создали популярный сайт, на котором ежедневно пользователи оставляют много комментариев. Какие возможности WordPress вы будете использовать, чтобы своевременно получать информацию о новых комментариях, выполнять с ними административные действия, если они необходимы?

Список литературы:

#### *Основная литература:*

- 1. Гуриков, С. Р. Информатика : учебник / С. Р. Гуриков. 2-е изд., перераб. и доп. Москва : НИЦ ИНФРА-М : Форум, 2020. - 630 с. - (Высшее образование: Бакалавриат). - ISBN 978-5-16-015023-9. - Текст : электронный. - URL: <https://znanium.com/catalog/product/1014656> (дата обращения: 28.08.2020). – Режим доступа: по подписке.
- 2. Сергеев, А. Н. Создание сайтов на основе WordPress : учебное пособие / А. Н. Сергеев. — 2-е изд., стер. — Санкт-Петербург : Лань, 2020. — 124 с. — ISBN 978-5-8114-5295- 8. — Текст : электронный // Лань : электронно-библиотечная система. — URL: <https://e.lanbook.com/book/139278>(дата обращения: 28.08.2020). — Режим доступа: для авториз. пользователей.
- 3. Мелькин, Н. В. Искусство продвижения сайта. Полный курс SEO: от идеи до первых клиентов / Мелькин Н.В. - Вологда:Инфра-Инженерия, 2019. - 268 с. ISBN 978-5-9729- 0139-5. - Текст : электронный. - URL: <https://znanium.com/catalog/product/908301>(дата обращения: 28.08.2020). – Режим доступа: по подписке..

#### *Дополнительная литература:*

- 4. Цифровой бизнес: учебник / под науч. ред. О.В. Китовой. Москва: ИНФРА-М, 2018. — 418 с. — (Высшее образование: Магистратура).  $-$  // ЭБС Znanium.com — URL: <https://znanium.com/bookread2.php?book=905363> — Режим доступа: ограниченный по логину и паролю.
- 5. Бессмертный, И. А. Интеллектуальные системы : учебник и практикум для вузов / И. А. Бессмертный, А. Б. Нугуманова, А. В. Платонов. — Москва : Издательство Юрайт, 2020. — 243 с. — (Высшее образование). — ISBN 978-5-534-01042-8. — Текст: электронный // ЭБС Юрайт [сайт]. — URL: https://urait.ru/bcode/451101 (дата обращения: 28.08.2020).
- 6. SEO-копирайтинг 2.0. Как писать тексты в эру семантического поиска / Шамина И.С. Вологда:Инфра-Инженерия, 2018. - 260 с.: ISBN 978-5-9729-0210-1. - Текст : электронный. - URL: https://znanium.com/catalog/product/989628 (дата обращения: 28.08.2020). – Режим доступа: по подписке.
- 7. Инновационный маркетинг: учебник для бакалавриата и магистратуры / С. В. Карпова [и др.]; под ред. С. В. Карповой. — М. : Издательство Юрайт, 2018. — 457 с. // ЭБС

ЮРАЙТ — URL: <https://biblio-online.ru/book/innovacionnyy-marketing-412942> – Режим доступа: ограниченный по логину и паролю.

- 8. Акулич М.В. Интернет-маркетинг: Учебник для бакалавров / Акулич М.В. М.: Дашков и К. 2016. — 352 с. // ЭБС Znanium.com — URL: <http://znanium.com/catalog/product/541640>— Режим доступа: ограниченный по логину и паролю.
- 9. *Гаврилов, Л. П.* Инновационные технологии в коммерции и бизнесе : учебник для бакалавров / Л. П. Гаврилов. — М. : Издательство Юрайт, 2019. — 372 с. // ЭБС ЮРАЙТ – URL: <https://biblio-online.ru/book/innovacionnye-tehnologii-v-kommercii-i-biznese-425884> — Режим доступа: ограниченный по логину и паролю.
- 10. Интернет-маркетинг : учебник для академического бакалавриата / О. Н. Жильцова [и др.] ; под общ. ред. О. Н. Жильцовой. — 2-е изд., пер. и доп. — М. : Издательство Юрайт, 2018. — 301 с. // ЭБС ЮРАЙТ — URL: [https://biblio-online.ru/book/internet-marketing-](https://biblio-online.ru/book/internet-marketing-412924)[412924](https://biblio-online.ru/book/internet-marketing-412924) — Режим доступа: ограниченный по логину и паролю.

Тема 3. Настройка и оформление сайта

Вопросы для обсуждения:

- 1. Каким образом можно найти, получить и установить новую тему оформления для своего сайта?
- 2. Какие параметры требуется указать при первоначальной настройке темы оформления сайта?
- 3. По каким параметрам различаются темы оформления для сайта? Какими качествами должна обладать современная тема оформления?
- 4. Что такое виджеты и в каких областях сайта они могут использоваться? От чего зависит перечень областей виджетов на сайте?
- 5. Что такое меню сайта, какие элементы может содержать меню и в каких областях сайта использоваться?
- 6. Как создать многоуровневое (выпадающее) меню?
- 7. Что такое плагин WordPress? Какие изменения на сайте можно произвести при помощи плагинов?
- 8. Каким образом можно получить и установить новый плагин для своего сайта?
- 9. По каким критериям можно оценить качество плагина, выбираемого для своего сайта?
- 10. Как можно создать нового пользователя на сайте WordPress?
- 11. Какие параметры содержит профиль пользователя WordPress?
- 12. Что включают в себя общие настройки параметров сайта?
- 13. Как может быть настроена главная страница сайта?
- 14. Назовите модели публикации комментариев на сайте WordPress?
- 15. Какие способы ограничения нежелательных комментариев (спам и др.) существуют на сайтах WordPress?
- 16. Каким образом можно настроить вид постоянных ссылок для записей сайта?
- 17. Назовите стандартные инструменты для резервного копирования и переноса содержимого сайта WordPress.
- 18. Что такое обновление сайта? Какие компоненты сайтов WordPress могут быть обновлены?

## Контрольные задания:

- 1. Вы создаете сайт-визитку небольшой компании, занимающейся изготовлением и продажей сувениров. Расскажите, как вы сможете выбрать тему оформления для вашего сайта. По каким параметрам и критериям будете
- 2. осуществлять поиск? Какие источники информации будете использовать для выбора темы?
- 3. Вы хотите создать популярный сайт, который будет привлекать клиентов к вашему интернет-магазину. Расскажите, какие плагины вам потребуется установить, чтобы обеспечить высокую популярность сайта, обратную связь с потенциальными клиентами и постоянный контроль за эффективностью вашей работы.
- 4. На сайте образовательного учреждения вам необходимо создать раздел с учебными материалами по целой серии учебных дисциплин. Какие плагины вы будете использовать для оформления учебных материалов, организации удобного поиска? Как потребуется настроить обсуждения на сайте, чтобы обеспечить наличие обратной связи и безопасность создаваемого ресурса Интернета для детей?
- 5. Вы создаете площадку Интернета для реализации учебных проектов в сообществах школьников и учителей. При помощи каких плагинов вы сможете создать такую площадку (сайт) на основе WordPress? Каким образом вы организуете разработку и публикацию ресурсов учебных проектов? Как потребуется настроить регистрацию пользователей на сайте для обеспечения деятельности сообществ?
- 6. Ваш сайт создан на веб-сервере, к которому вы имеете доступ через административную панель и FTP. Каким образом вы настроите резервное копирование вашего сайта? Как часто и какие компоненты сайта вы будете обновлять?

Список литературы:

#### *Основная литература:*

- 1. Гуриков, С. Р. Информатика : учебник / С. Р. Гуриков. 2-е изд., перераб. и доп. Москва : НИЦ ИНФРА-М : Форум, 2020. - 630 с. - (Высшее образование: Бакалавриат). - ISBN 978-5-16-015023-9. - Текст : электронный. - URL: <https://znanium.com/catalog/product/1014656> (дата обращения: 28.08.2020). – Режим доступа: по подписке.
- 2. Сергеев, А. Н. Создание сайтов на основе WordPress : учебное пособие / А. Н. Сергеев. — 2-е изд., стер. — Санкт-Петербург : Лань, 2020. — 124 с. — ISBN 978-5-8114-5295- 8. — Текст : электронный // Лань : электронно-библиотечная система. — URL: <https://e.lanbook.com/book/139278>(дата обращения: 28.08.2020). — Режим доступа: для авториз. пользователей.
- 3. Мелькин, Н. В. Искусство продвижения сайта. Полный курс SEO: от идеи до первых клиентов / Мелькин Н.В. - Вологда:Инфра-Инженерия, 2019. - 268 с. ISBN 978-5-9729- 0139-5. - Текст : электронный. - URL: <https://znanium.com/catalog/product/908301>(дата обращения: 28.08.2020). – Режим доступа: по подписке..

#### *Дополнительная литература:*

- 4. Цифровой бизнес: учебник / под науч. ред. О.В. Китовой. Москва: ИНФРА-М, 2018. — 418 с. — (Высшее образование: Магистратура). — // ЭБС Znanium.com — URL: <https://znanium.com/bookread2.php?book=905363> — Режим доступа: ограниченный по логину и паролю.
- 5. Бессмертный, И. А. Интеллектуальные системы : учебник и практикум для вузов / И. А. Бессмертный, А. Б. Нугуманова, А. В. Платонов. — Москва : Издательство Юрайт, 2020. — 243 с. — (Высшее образование). — ISBN 978-5-534-01042-8. — Текст : электронный // ЭБС Юрайт [сайт]. — URL: https://urait.ru/bcode/451101 (дата обращения: 28.08.2020).
- 6. SEO-копирайтинг 2.0. Как писать тексты в эру семантического поиска / Шамина И.С. Вологда:Инфра-Инженерия, 2018. - 260 с.: ISBN 978-5-9729-0210-1. - Текст : электронный. - URL: https://znanium.com/catalog/product/989628 (дата обращения: 28.08.2020). – Режим доступа: по подписке.
- 7. Инновационный маркетинг: учебник для бакалавриата и магистратуры / С. В. Карпова [и др.]; под ред. С. В. Карповой. — М. : Издательство Юрайт, 2018. — 457 с. // ЭБС

ЮРАЙТ — URL: <https://biblio-online.ru/book/innovacionnyy-marketing-412942> – Режим доступа: ограниченный по логину и паролю.

- 8. Акулич М.В. Интернет-маркетинг: Учебник для бакалавров / Акулич М.В. М.: Дашков и К. 2016. — 352 с. // ЭБС Znanium.com — URL: <http://znanium.com/catalog/product/541640>— Режим доступа: ограниченный по логину и паролю.
- 9. *Гаврилов, Л. П.* Инновационные технологии в коммерции и бизнесе : учебник для бакалавров / Л. П. Гаврилов. — М. : Издательство Юрайт, 2019. — 372 с. // ЭБС ЮРАЙТ – URL: <https://biblio-online.ru/book/innovacionnye-tehnologii-v-kommercii-i-biznese-425884> — Режим доступа: ограниченный по логину и паролю.
- 10. Интернет-маркетинг : учебник для академического бакалавриата / О. Н. Жильцова [и др.] ; под общ. ред. О. Н. Жильцовой. — 2-е изд., пер. и доп. — М. : Издательство Юрайт, 2018. — 301 с. // ЭБС ЮРАЙТ — URL: [https://biblio-online.ru/book/internet-marketing-](https://biblio-online.ru/book/internet-marketing-412924)[412924](https://biblio-online.ru/book/internet-marketing-412924) — Режим доступа: ограниченный по логину и паролю.

Тема 4. Настройка сервера и публикация сайта в сети интернет

Вопросы для обсуждения:

- 1. Какие возможности и ограничения имеет способ создания сайта при помощи сервиса wordpress.com?
- 2. Какие существуют способы создания веб-сервера на локальном компьютере?
- 3. Назовите основные компоненты веб-сервера, необходимые для установки и использования WordPress.
- 4. Какие операции надо выполнить в процессе установки WordPress на существующем вебсервере?
- 5. Какие виды услуг предоставляют хостинг-провайдеры для размещения вашего сайта в сети Интернет?
- 6. Каким образом вашему сайту может быть присвоено доменное имя?
- 7. В чем заключается перенос готового сайта с локального компьютера в Интернет?
- 8. Для чего требуется регистрировать сайт в поисковых системах?
- 9. Какую статистику своего сайта вы можете получить при помощи инструментов вебмастера поисковых систем?
- 10. Как технически реализуется подтверждение прав пользователя на сайт для инструментов вебмастера поисковых систем?
- 11. Какие компоненты вы можете изменять в процессе собственной разработки сайта на основе WordPress?

## Контрольные задания:

- 1. Вы создаете свой личный сайт на основе WordPress, где планируете публиковать заметки, фотографии и видео, сделанные вами или найденные в Интернете. Какой вариант создания сайта вы выберите?
- 2. На своем сайте вы планируете реализовать особую работу с пользователями Интернета, предполагающую создание пользовательских профилей, организацию обратной связи, коллективное общение по разнообразным вопросам. Какой вариант размещения сайта в сети Интернет вам лучше всего подойдет?
- 3. Образовательное учреждение, имеющее несколько территориально обособленных учебных корпусов в пределах одного города, планирует создать портал с образовательными материалами на основе WordPress. Данные материалы будут активно использоваться на занятиях в учебных классах, а также вне стен образовательного учреждения при самостоятельной подготовке обучающихся. Какой вариант хостинга для такого интернет-проекта можно рекомендовать?
- 4. Вы создаете сайт-портфолио небольшой типографии, принимающей заказы от организаций и физических лиц на изготовление печатной продукции. Какой способ размещения сайта для этой типографии можно порекомендовать?
- 5. Вы создаете сайт на собственном сервере, к которому имеете полный доступ. Какой способ подтверждения подлинности сайта вы будете использовать при регистрации в поисковых системах Яндекс и Google?
- 6. На вашем сайте установлена тема оформления и несколько плагинов, нуждающихся в переводе. Каким образом вы можете поступить, чтобы перевести русифицированные компоненты?

Список литературы:

#### *Основная литература:*

- 1. Гуриков, С. Р. Информатика : учебник / С. Р. Гуриков. 2-е изд., перераб. и доп. Москва : НИЦ ИНФРА-М : Форум, 2020. - 630 с. - (Высшее образование: Бакалавриат). - ISBN 978-5-16-015023-9. - Текст : электронный. - URL: <https://znanium.com/catalog/product/1014656> (дата обращения: 28.08.2020). – Режим доступа: по подписке.
- 2. Сергеев, А. Н. Создание сайтов на основе WordPress : учебное пособие / А. Н. Сергеев. — 2-е изд., стер. — Санкт-Петербург : Лань, 2020. — 124 с. — ISBN 978-5-8114-5295- 8. — Текст : электронный // Лань : электронно-библиотечная система. — URL: <https://e.lanbook.com/book/139278>(дата обращения: 28.08.2020). — Режим доступа: для авториз. пользователей.
- 3. Мелькин, Н. В. Искусство продвижения сайта. Полный курс SEO: от идеи до первых клиентов / Мелькин Н.В. - Вологда:Инфра-Инженерия, 2019. - 268 с. ISBN 978-5-9729- 0139-5. - Текст : электронный. - URL: <https://znanium.com/catalog/product/908301>(дата обращения: 28.08.2020). – Режим доступа: по подписке..

## *Дополнительная литература:*

- 4. Цифровой бизнес: учебник / под науч. ред. О.В. Китовой. Москва: ИНФРА-М, 2018. — 418 с. — (Высшее образование: Магистратура). — // ЭБС Znanium.com — URL: <https://znanium.com/bookread2.php?book=905363> — Режим доступа: ограниченный по логину и паролю.
- 5. Бессмертный, И. А. Интеллектуальные системы : учебник и практикум для вузов / И. А. Бессмертный, А. Б. Нугуманова, А. В. Платонов. — Москва : Издательство Юрайт, 2020. — 243 с. — (Высшее образование). — ISBN 978-5-534-01042-8. — Текст : электронный // ЭБС Юрайт [сайт]. — URL: https://urait.ru/bcode/451101 (дата обращения: 28.08.2020).
- 6. SEO-копирайтинг 2.0. Как писать тексты в эру семантического поиска / Шамина И.С. Вологда:Инфра-Инженерия, 2018. - 260 с.: ISBN 978-5-9729-0210-1. - Текст : электронный. - URL: https://znanium.com/catalog/product/989628 (дата обращения: 28.08.2020). – Режим доступа: по подписке.
- 7. Инновационный маркетинг: учебник для бакалавриата и магистратуры / С. В. Карпова [и др.]; под ред. С. В. Карповой. — М. : Издательство Юрайт, 2018. — 457 с. // ЭБС ЮРАЙТ — URL: <https://biblio-online.ru/book/innovacionnyy-marketing-412942> – Режим доступа: ограниченный по логину и паролю.
- 8. Акулич М.В. Интернет-маркетинг: Учебник для бакалавров / Акулич М.В. М.: Дашков и К. 2016. — 352 с. // ЭБС Znanium.com — URL: <http://znanium.com/catalog/product/541640>— Режим доступа: ограниченный по логину и паролю.
- 9. *Гаврилов, Л. П.* Инновационные технологии в коммерции и бизнесе : учебник для бакалавров / Л. П. Гаврилов. — М. : Издательство Юрайт, 2019. — 372 с. // ЭБС ЮРАЙТ

– URL: <https://biblio-online.ru/book/innovacionnye-tehnologii-v-kommercii-i-biznese-425884> — Режим доступа: ограниченный по логину и паролю.

10. Интернет-маркетинг : учебник для академического бакалавриата / О. Н. Жильцова [и др.] ; под общ. ред. О. Н. Жильцовой. — 2-е изд., пер. и доп. — М. : Издательство Юрайт, 2018. — 301 с. // ЭБС ЮРАЙТ — URL: [https://biblio-online.ru/book/internet-marketing-](https://biblio-online.ru/book/internet-marketing-412924)[412924](https://biblio-online.ru/book/internet-marketing-412924) — Режим доступа: ограниченный по логину и паролю.

#### **9.2. Методические рекомендации по подготовке письменных работ**

Научное сообщение на базе доклада или реферата является самостоятельной работой студента и подводит итоги его теоретической и практической подготовки по изучаемой дисциплине. При подготовке научного доклада обучающийся должен показать свои способности и возможности по решению реальных проблем, используя полученные в процессе обучения знания. Методические указания позволяют обеспечить единство требований, предъявляемых к содержанию, качеству и оформлению письменных работ.

При выполнении письменных работ используются все знания, полученные студентами в ходе освоения дисциплины; закрепляются навыки оформления результатов учебноисследовательской работы; выявляются умения четко формулировать и аргументировано обосновывать предложения и рекомендации по выбранной теме.

Выполнение работы предполагает консультационную помощь со стороны преподавателя. В ходе выполнения работы студент должен показать, в какой мере он овладел теоретическими знаниями и практическими навыками, научился ставить научно-исследовательские проблемы, делать выводы и обобщать полученные результаты.

Подготовка письменной работы имеет целью:

• закрепление навыков научного исследования;

• овладение методикой исследования;

• углубление теоретических знаний в применении к конкретному исследованию;

• применение знаний при решении конкретных задач управленческой деятельности;

• выяснение подготовленности студента к самостоятельному решению проблем, связанных с предметом

Общие требования.

Для успешного и качественного выполнения письменной научной работы студенту необходимо:

• иметь знания по изучаемой дисциплине в объеме программы РГГУ;

• владеть методами научного исследования;

• уметь использовать современные средства вычислительной техники, в первую очередь персональные компьютеры как в процессе выполнения, так и в процессе оформления работы;

• свободно ориентироваться при подборе различных источников информации и уметь работать со специальной литературой;

• уметь логично, грамотно и научно обоснованно формулировать теоретические и практические рекомендации, результаты анализа;

• квалифицированно оформлять графический материал, иллюстрирующий содержание работы.

Являясь законченной самостоятельной научно-исследовательской разработкой студента, письменная работа должна отвечать основным требованиям:

1. Актуальность темы исследования.

2. Предметность, конкретность и обоснованность выводов о состоянии разработки поставленной проблемы.

3. Соответствие уровня разработки темы современному уровню научных разработок, методических положений и рекомендаций, отраженных в соответствующей литературе.

Темы письменных работ формулируются на основе Примерной тематики, представленной в разделе 5.4. настоящей Рабочей программы.

Предлагаемая обучающимся тематика работ является примерной и не исключает возможности выполнения работы по проблемам, предложенным студентом. При этом тема должна быть согласована с руководителем. При выборе темы необходимо учитывать, в какой мере разрабатываемые вопросы обеспечены исходными данными, литературными источниками, соответствуют индивидуальным способностям и интересам обучающегося.

Требования к содержанию и структуре текста

Предлагаемая примерная тематика охватывает широкий круг вопросов. Поэтому структура каждой работы должна уточняться студентом с преподавателем, исходя из научных интересов студента, степени проработанности данной темы в литературе, наличия информации и т.п.

Однако каждая письменная научная работа должна иметь:

- титульный лист;

- оглавление;

- введение;

- главы и/или параграфы;

- заключение;

- список использованных источников и литературы.

#### <span id="page-23-0"></span>**9.3. Иные материалы**

#### **Методические рекомендации для самостоятельной работы студентов**

Самостоятельная работа является одним из видов учебных занятий. Цель самостоятельной работы – практическое усвоение студентами вопросов разработки стратегий поведения рыночных агентов на основе знания биологических основ экономического поведения индивидуальных и групповых потребителей.

Аудиторная самостоятельная работа по дисциплине выполняется на учебных занятиях под непосредственным руководством преподавателя и по его заданию.

Внеаудиторная самостоятельная работа выполняется студентом по заданию преподавателя, но без его непосредственного участия.

#### **Задачи самостоятельной работы студента**:

- развитие навыков самостоятельной учебной работы;

- освоение содержания дисциплины;

- углубление содержания и осознание основных понятий дисциплины;

- использование материала, собранного и полученного в ходе самостоятельных занятий для эффективной подготовки к экзамену.

#### **Виды внеаудиторной самостоятельной работы:**

- самостоятельное изучение отдельных тем дисциплины;

- подготовка к полевому исследованию, творческим типовым заданиям;

- выполнение домашних заданий по закреплению тем.

Для выполнения любого вида самостоятельной работы необходимо пройти следующие этапы:

- определение цели самостоятельной работы;

- конкретизация познавательной задачи;

- самооценка готовности к самостоятельной работе;

- выбор адекватного способа действия, ведущего к решению задачи;

- планирование работы (самостоятельной или с помощью преподавателя) над заданием;

-осуществление в процессе выполнения самостоятельной работы самоконтроля (промежуточного и конечного) результатов работы и корректировка выполнения работы;

- рефлексия;

- презентация работы.

## <span id="page-24-0"></span>**АННОТАЦИЯ РАБОЧЕЙ ПРОГРАММЫ ДИСЦИПЛИНЫ**

Дисциплина «Создание и поддержка сайта» реализуется на факультете рекламы и связей с общественностью кафедрой интегрированных коммуникаций и рекламы.

Цель дисциплины – формирование у студентов системы знаний, умений и практических навыков, в области создания и поддержки сайта, необходимых для подготовки высококвалифицированных специалистов, соответствующих передовым запросам работодателей в цифровой экономике.

Задачи дисциплины:

1) изучить теоретические основы создания сайта, разработки и размещения информации, управления содержимым сайта, учётными записями пользователей на базе системы управления контентом (CMS);

2) Научиться работать с материалами сайта, делать публикации записей, управлять рубрикам, создавать страницы.

3) научиться устанавливать и настраивать темы оформления сайта, использовать виджеты, устанавливать и использовать плагины.

4) выработать навыки настройки сервера и публикации сайта в сети интернет.

Дисциплина направлена на формирование следующих компетенций:

УК-4. Способен осуществлять деловую коммуникацию в устной и письменной формах на государственном языке Российской Федерации и иностранном(ых) языке(ах).

ОПК-6. Способен использовать в профессиональной деятельности современные

технические средства и информационно-коммуникационные технологии.

В результате освоения дисциплины обучающийся должен:

Знать: возможности систем управления контентом для решения прикладных задач в области рекламы и связей с общественностью; способы создания и поддержки сайта, особенности установления эффективных рекламных коммуникаций в медиаиндустрии; принципы, подходы, стратегии и факторы, нормы деятельности, направленной на создания и продвижение медиакоммуникационных систем.

Уметь: использовать инструменты управления сайтом: делать публикации, управлять рубриками, создавать страницы; настраивать темы оформления сайта, использовать виджеты, устанавливать и использовать плагины, управлять содержимым сайта, учетными записями пользователей; проводить анализ эффективности работы сайта, формировать результаты коммуникационной среды; проводить анализ медиасреды и формировать результаты коммуникационной среды; планировать и проводить аналитические работы по формированию и продвижению современных интернет-медиа для получения обратной связи с целевыми группами.

Владеть: практическими навыками управления данными, включая различные преобразования данных; настраивать сервер и публикации сайта в сети интернет; основными методами продвижения и анализа медиа в интернет-среде, с учетом требований к безопасности данных; основными методами продвижения и анализа медиа в интернет-среде.

По дисциплине предусмотрена промежуточная аттестация в форме зачёта с оценкой.

Общая трудоемкость освоения дисциплины составляет 3 зачетных единиц.